BIOCARTA\_LONGEVITY\_PATHWAY

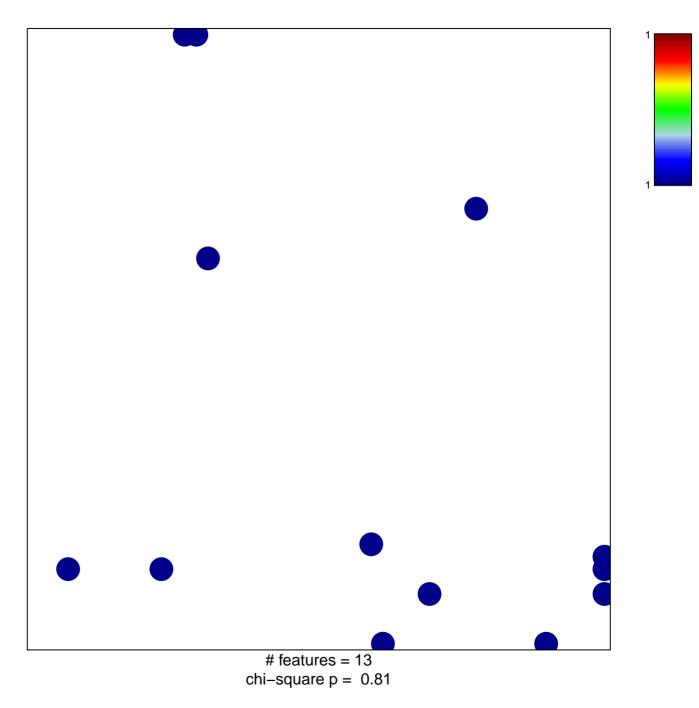

## **BIOCARTA\_LONGEVITY\_PATHWAY**

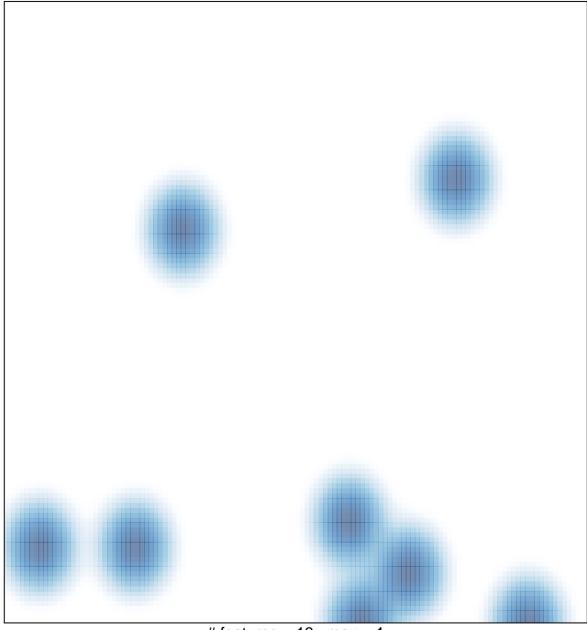

# features = 13 , max = 1